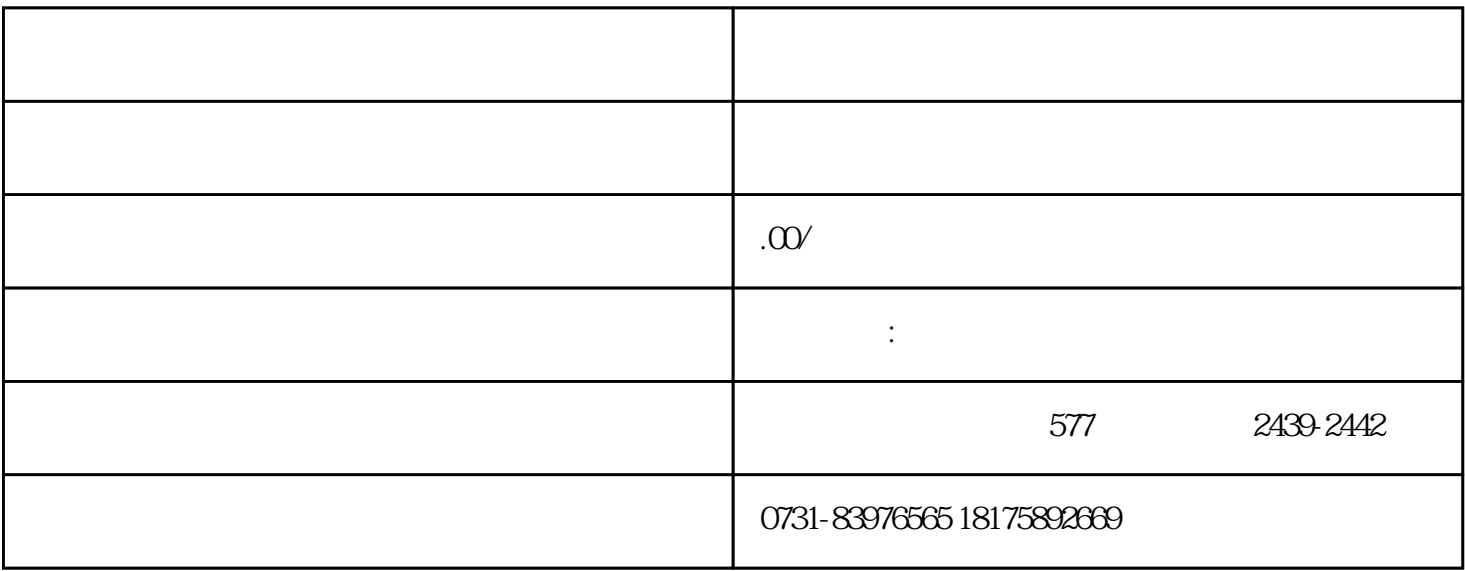

 $\bm{1}$ 

 $\overline{2}$ 

 $3$